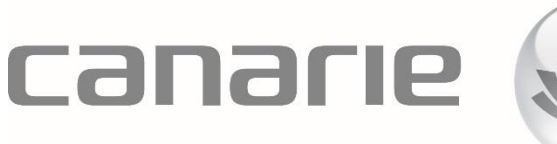

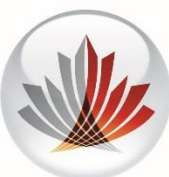

# **Livre blanc**

# eduroam… le seul réseau sans fil qu'il vous faut sur le campus

Auteure : Wendy Petersen Gestionnaire de programme, Fédération canadienne d'accès [wendy.petersen@canarie.ca](mailto:wendy.petersen@canarie.ca) 613.763.3898| Suivez : @wendyjpetersen

## Introduction

Outre eduroam, la plupart des établissements d'enseignement postsecondaire du Canada proposent à leurs étudiants et aux membres de leur corps professoral plusieurs réseaux sans fil à l'échelle du campus. Cette situation oblige le personnel TI à gérer les justificatifs d'identité et les autorisations pour chacun d'eux, en plus de procéder aux configurations requises afin d'offrir le service eduroam.

Les institutions qui adhèrent à la Fédération canadienne d'accès de CANARIE réduiront leurs coûts d'exploitation et géreront plus facilement l'accès de leurs utilisateurs en faisant d'eduroam leur SSID (*Service Set Identifier*) principal.

## Avantages

#### Accès complet aux services eduroam pour l'utilisateur

- L'utilisateur aura l'agréable surprise de constater qu'il a automatiquement accès à Internet lorsqu'il est de passage dans un autre établissement d'enseignement supérieur, à l'étranger.
- Les appareils de l'utilisateur seront configurés d'emblée pour accéder à eduroam, ce qui mettra fin aux frustrations que suscite pareil exercice, la première fois qu'on se retrouve hors du campus de son institution.
- L'utilisateur continuera de profiter des fonctionnalités du service Wi-Fi existant tout en bénéficiant des avantages additionnels d'eduroam.

### Baisse des coûts d'exploitation

- Il est plus facile de gérer uniquement le SSID d'eduroam que d'en administrer plusieurs, plus celui d'eduroam.
- Un seul SSID facilite l'attribution des adresses IP tout en en réduisant le nombre.
- Repérer les problèmes s'en trouve grandement simplifié, car l'existence d'un unique SSID met fin à la nécessité d'identifier le SSID et l'espace IP sur lequel se trouve l'utilisateur avant de chercher la cause du problème.
- Trouver le problème à distance sur eduroam est plus aisé, car les appareils de l'utilisateur auront été correctement configurés afin d'employer eduroam.
- L'installateur IDP de CANARIE fait de la configuration d'eduroam un jeu d'enfant.

 L'assistant de configuration des dispositifs à code QR de CANARIE permet à l'utilisateur de configurer lui-même sans peine ses appareils.

## Meilleure performance du réseau, optimisation du spectre radio/sans fil

 Chaque SSID supplémentaire augmente le temps système à cause de la multiplication des cadres de gestion, si bien que les voies sont utilisées davantage, avec la baisse de performance générale du réseau sans fil qui s'ensuit.<sup>1</sup>

#### Gestion plus facile de la sécurité

e duroam et les VLAN facilitent l'application des politiques relatives à la sécurité, qui deviennent plus efficaces que lorsqu'on exploite de nombreux SSID.

#### Accès sûr pour tous les utilisateurs

- En séparant les groupes d'utilisateurs en VLAN, il est possible d'adapter les autorisations en fonction des applications internes.
- Ceux qui utilisent NPS de Microsoft peuvent également affiner les autorisations accordées aux groupes d'utilisateurs à partir des paramètres du répertoire actif (*Active Directory*).

# Quand recourir à plusieurs SSID, incluant eduroam, a-t-il du sens?

Quand elle ne compte qu'un petit nombre d'utilisateurs des milieux de la recherche et de l'éducation (donc admissibles à eduroam), l'organisation continuera d'exploiter plusieurs SSID de manière à répondre aux besoins des autres types d'utilisateurs. Les agences gouvernementales et les hôpitaux entrent souvent dans cette catégorie.

## Pour démarrer

Prêt à faire d'eduroam votre SSID principal sur le campus? Les conseils que voici vous faciliteront la vie.

· eduroam.org propose du matériel publicitaire que vous pourrez intégrer à votre campagne personnelle de sensibilisation à eduroam.

 $\overline{a}$ 

<sup>&</sup>lt;sup>1</sup> https://kb.meraki.com/knowledge\_base/multi-ssid-deployment-considerations

- CANARIE met à votre disposition plusieurs outils qui vous permettront de connecter l'institution plus facilement à eduroam, ainsi qu'à tester puis à déployer ce service sur divers appareils.
- Assurez-vous que votre politique en matière de sécurité est à jour et définit clairement la nature des utilisateurs autorisés à accéder à vos ressources internes.
- Afin d'aider les utilisateurs travaillant chez eux qui n'ont pas encore configuré leurs appareils en fonction d'eduroam, créez un SSID « aide-eduroam » conduisant à votre propre installateur eduroam.
- Cliquez ce lien<sup>2</sup> pour obtenir une aide technique détaillée sur le déploiement du service.

Renseignements : [caf@canarie.ca](mailto:caf@canarie.ca)

 $\overline{a}$ 

<sup>2</sup> https://tts.canarie.ca/otrs/public.pl?Action=PublicFAQZoom;Subaction=DownloadAttachment;ItemID=1;FileID=15